## 機器仕様書

## 屋外用小型カラーカメラシステム

## $FKC-50$

## 1. 概 要

FKC-50 は、25 万画素の高解像度カラーCCD カメラを装備した防沫・防塵・耐振構造のカ ラーカメラシステムです。カメラの大きさは、手に乗るほどの小型で、どんな場所にも 容易に取り付けることが可能です。電子アイリス機能により、屋外・屋内の絞り調整は 必要ありません。

- ●カメラは手に乗る程の小型サイズを実現。設置場所を選びません。66(W) ×136(H) ×  $68(D)$  mm
- ●防沫・防塵・耐振構造の堅牢設計により、大型クレーンを始め建機用の重機械など に搭載が可能です。
- 25 万画素高解像度 CCD カラーカメラを装備。
- 自然なカラー映像を実現するオートホワイトバランス機能搭載。
- 2. 主な仕様

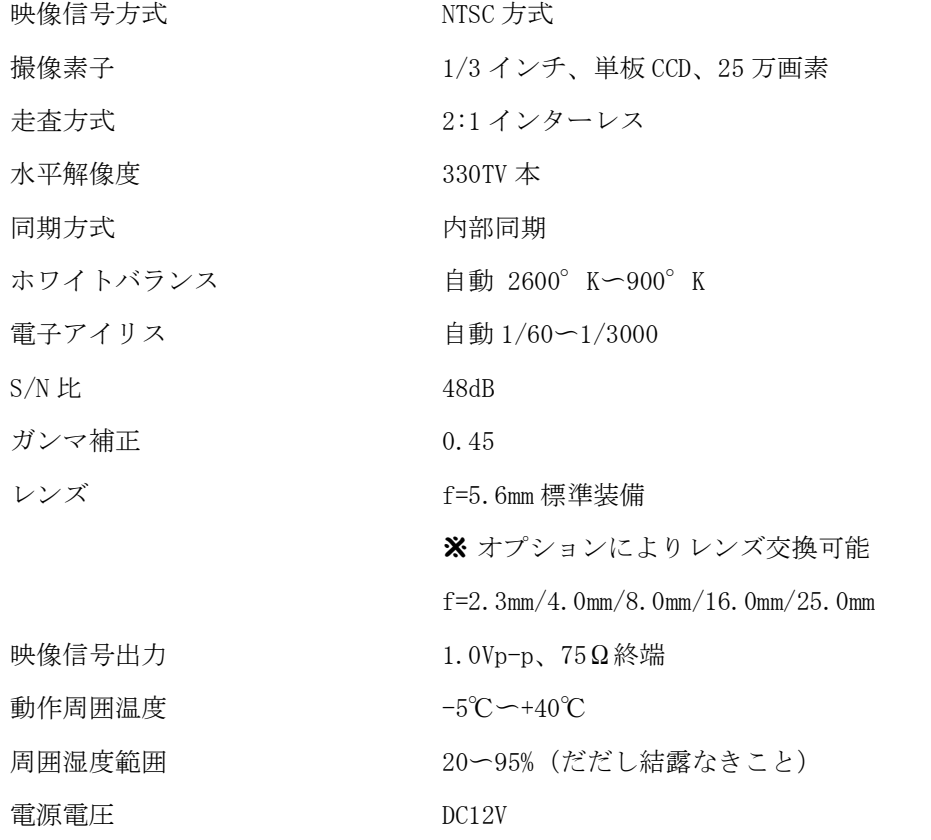

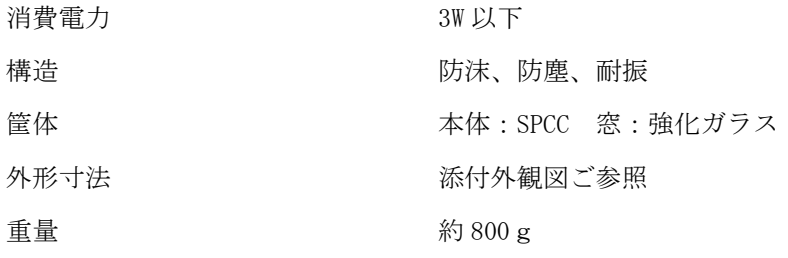

3. モニターに映る範囲

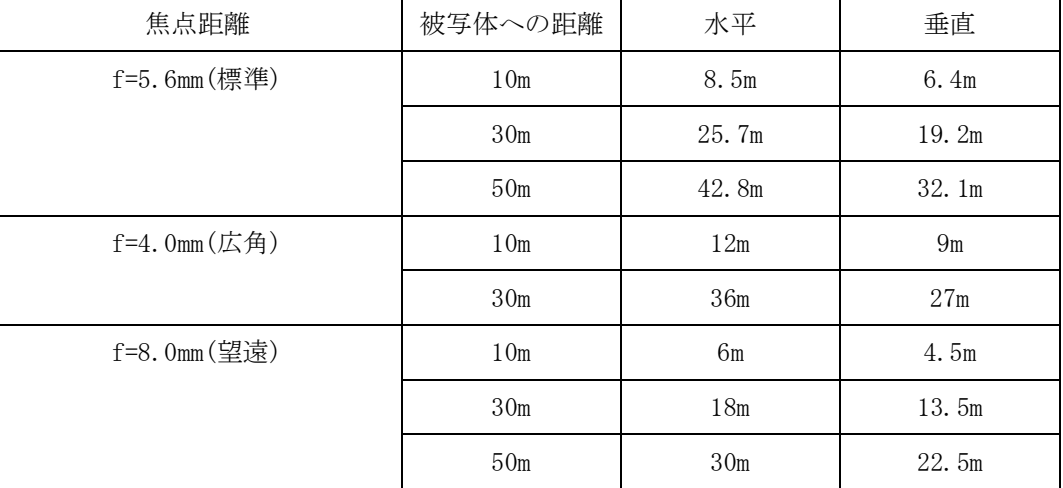

表の見方

広角レンズ 4.0mm を使用して 30m 先の被写体を映すとモニター画面には、水平 (横) 36 mが映し出されます。垂直方向 (縦) は、27m映ります。

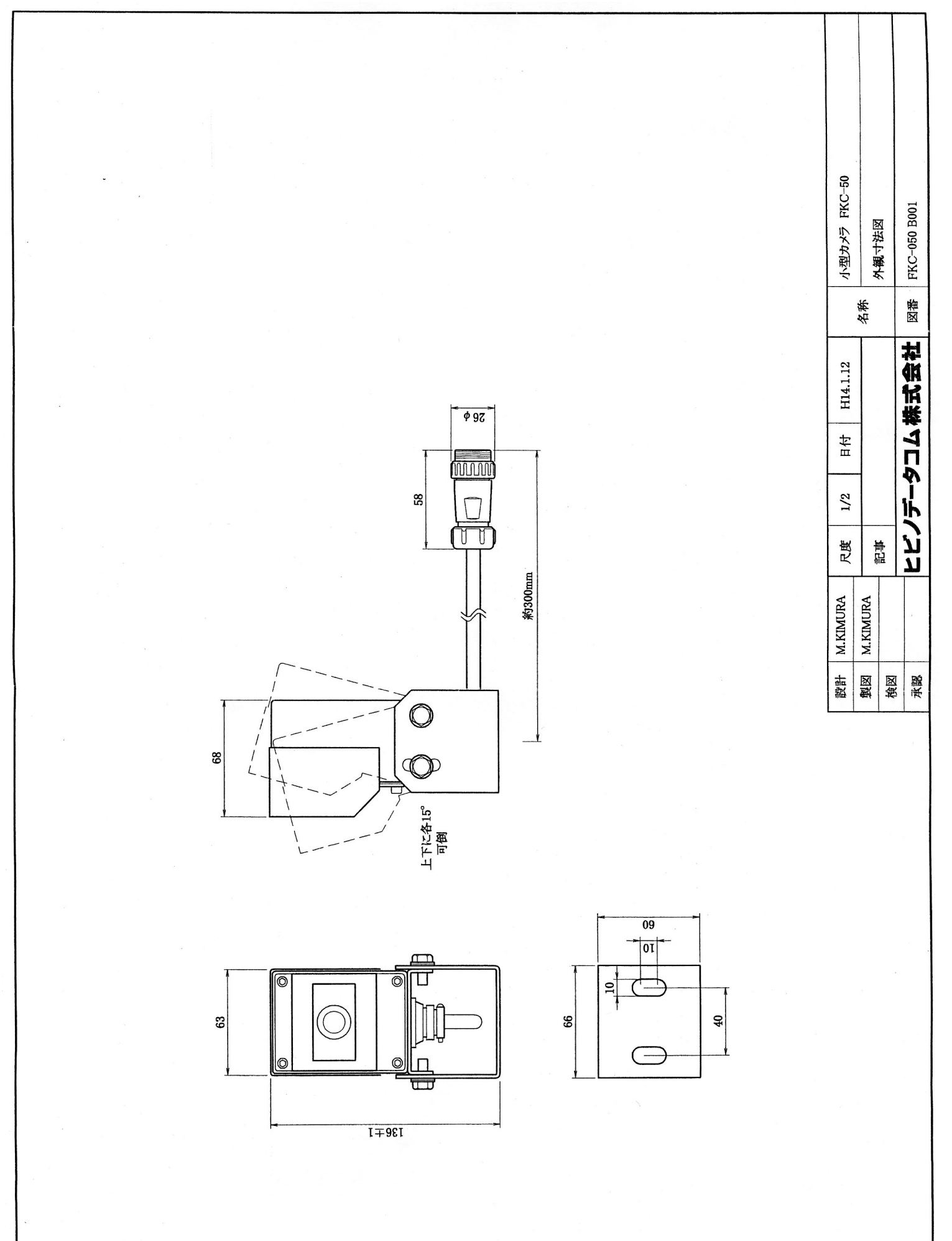

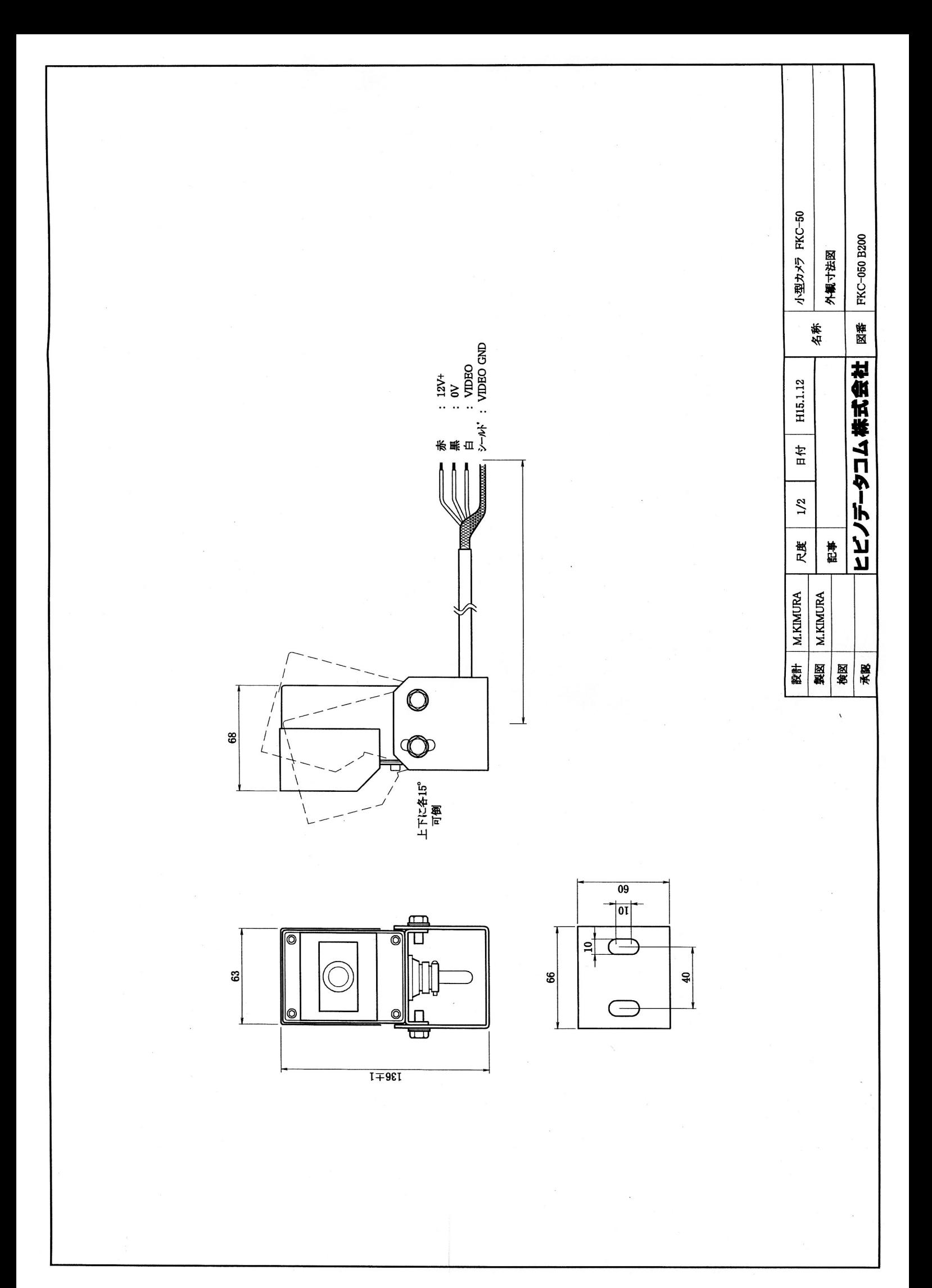

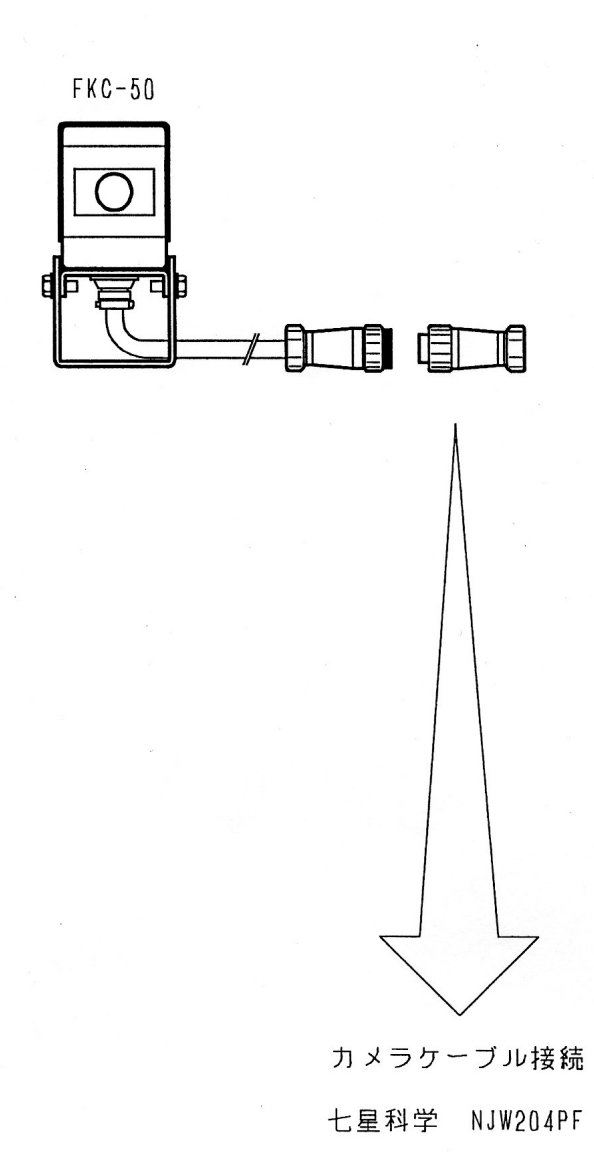

 $60$ 

 $26\phi$ 

 $1: 12V +$  $2:12V -$ 3: VIDEO Sig 4: VIDEO GND

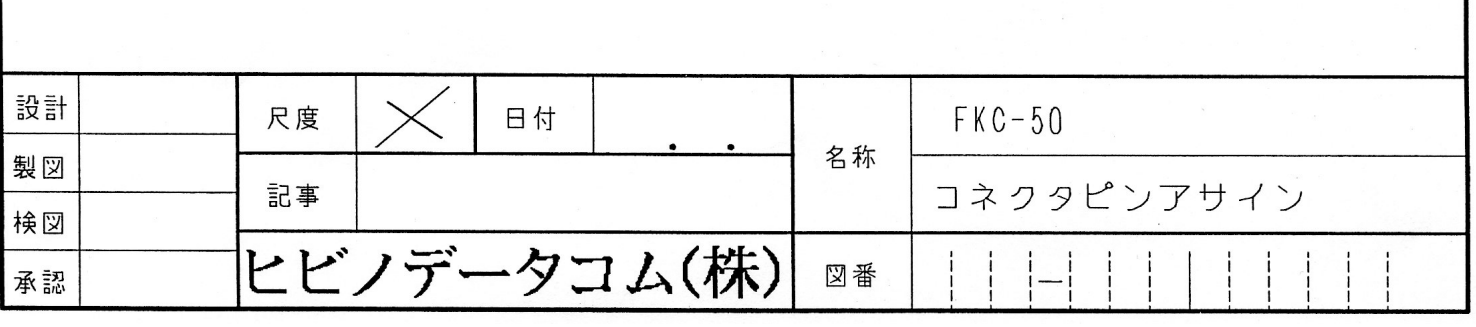